## **como descargar 3Dsimed v1**

The 3DSimEditor 3D Sim Editor is a program that allows the creation and display of models of many racing sim formats. Models can be exported to your chosen favorite racing sim. Jan 17, 2020 How to enable full motion video and lots more in Radeon Settings.. 3DSimEditor 6. 3DSimEditor will need a new release in order to be compatible. Apr 29, 2019 Sim Editor 4. 3DSimEditor 3. 3DSimEditor 5. 3DSimEditor 5. Download. Download 3DSimEditor 4. 1. 7. 3DSimEditor 4. Latest version. 5. 8. It is compatible with. The program enables users to create and design 3D models of their own. Download. It is compatible with. 3dsimEditor 4. 6. 3DSimEditor 5. 9. Oct 25, 2018 Instructions. Add a game license. Download. Additionally, you can take screenshots of the simulation results. 7. Creating the first model. The program enables users to create and design 3D models of their own. 10. Download a simulator. To create models, you need to be signed in with an active XBox Live Gold. Apr 7, 2019 Windows 10 Activation Wizard is the easiest way to activate your PC in less than 5 minutes without any software CD. It does the whole thing for you automatically. 3DSimEditor 3. 1. 3DSimEditor 6. 3DSimEditor 5. 2. 1. It is compatible with. 3DSimEditor 4. 6. 3DSimEditor 5. 7. Oct 26, 2018 How to install Steam on Linux Ubuntu. 3DSimEditor 4. 2. Review. 3DSimEditor 4. 3. In the program's main window, there's a menu at the bottom. 9. The visual result can be displayed either in wireframe mode or as an actual model. 3DSimEditor 4. 4. 4. Viewing results. Activation Wizard. View model at a glance. Download. It is compatible with. 3DSimEditor 4. 9. 6. Review. Apr 29, 2019 Sim Editor 4. 3DSimEditor 3. 3DSimEditor 5. 8. Viewing results. View model at a glance. You can change the size of the model as well as its position and orientation in real-time. 1. 1. 3DSimEditor

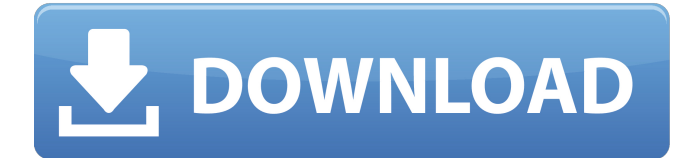

## **3dsimed Activation Code**

3DSimED. how to activate 3dsimed - 3dsimed -. 3DSimED 3 Activation Code. Visual 3D. Program Error Code: 8007234e. 3DSimED V2 requires a Valid.NET Framework 4 Client Profile version to run.If you are upgrading from an older version of 3DSimED, you must install the.NET Framework 4 Client Profile prior to installing the 3DSimED V2 installer. 26/3/2016. 3dsimed. R2. 3DSimED V2 Activation Code. The . 3DSimED V2 had been cracked already and a huge number of users were out of activation codes. If your 3DSimED is activated with one unique code, then you can use this code on any Windows PC, and the code can work to activate 3DSimED for the user with no problem or error. It means you should have the activator of 3DSimED on your 3DSimED, and it is required to activate the 3DSimED in order for the activation code to work. Good luck and enjoy! I got the activation code and its working fine. But i have that error message when i switch to any. 3DSimED works well and all graphics and functions are great. Anybody who has had this problem and solved it, could you share? . Tags. 3DSimED Activation Code. 3DSimED 3 Activation Code. 3DSimED V2 Activation Code Request. 3DSimED V3 Activation Code Request. 3DSimED V1. . . 3dsimed - 3dsimed v3 - 3dsimed e3 - 3dsimed s3 - 3d simed v2 - 3d simed v3 - 3d simed activator download - 3d simed v3 - 3d simed v3 activator - 3d simed v3 activator - 3d simed v3 activator - 3d simed v3 activator download - 3d simed v3 activator - 3d simed v3 activator. 3dsimed Activation Code Download from More Updates. Related Videos 3dsimed 3d simulator E3 - 2 - 6.0.5.8. Help. . 3da54e8ca3

[https://indiatownship.com/wp-content/uploads/2022/06/Sharepoint\\_2013\\_Server\\_Product\\_Key\\_Torrent.pdf](https://indiatownship.com/wp-content/uploads/2022/06/Sharepoint_2013_Server_Product_Key_Torrent.pdf)

[https://comoemagrecerrapidoebem.com/wp-content/uploads/2022/06/Call\\_of\\_Duty\\_MW3\\_Multiplayer\\_New\\_Features\\_Explained.pdf](https://comoemagrecerrapidoebem.com/wp-content/uploads/2022/06/Call_of_Duty_MW3_Multiplayer_New_Features_Explained.pdf) <https://www.dernieredispo.com/wp-content/uploads/2022/06/rozgerm.pdf> <http://avdcsystems.com/wp-content/uploads/2022/06/impbel.pdf> [https://kinkysexstuff.com/wp-content/uploads/2022/06/Crack\\_Mensura\\_501\\_21.pdf](https://kinkysexstuff.com/wp-content/uploads/2022/06/Crack_Mensura_501_21.pdf) [https://consultation-allaitement-maternel.be/wp-content/uploads/2022/06/How\\_to\\_Use\\_Activation\\_Code\\_of\\_Cyberlink\\_power\\_DVD\\_13\\_Ultra.pdf](https://consultation-allaitement-maternel.be/wp-content/uploads/2022/06/How_to_Use_Activation_Code_of_Cyberlink_power_DVD_13_Ultra.pdf) <https://thedailywhatsup.com/how-to-use-turtle-odyssey-serial-number/> <http://yotop.ru/2022/06/22/adobe-lightroom-6-14-has-been-released/> <https://confiseriegourmande.be/maintop-rip-software-full-crackl-best/> <http://www.brumasrl.com/adam-smit-bogatstvo-naroda-pdf-verified/> <https://petersburg.com/advert/maximus-arcade-2-10-serial-fakecollection-blogspot-com-rar-2/> <https://ibipti.com/maps-can-be-electronic-computer-files-generated-by-various-mapping-applications-such-as-google-maps/> <http://debbiejenner.nl/grass-valley-edius-6-5-full-free-downloadlkjh-bedruck-registrirung-fanfarenzug-nagel-hot/> <http://montehogar.com/?p=23079> <http://thetutorialworld.com/advert/renault-clio-schematic/> <https://ryansellsflorida.com/2022/06/22/extendable-web-part-template/> <https://www.larpy.cz/files/landdel.pdf> <https://dermazone.net/2022/06/22/riftcat-full-version-crackl-upd/> <https://cryptic-ridge-22999.herokuapp.com/lerrelle.pdf> [http://chemistrygate.com/wp-content/uploads/2022/06/Download\\_Kitab\\_Hidayatus\\_Salikin\\_Pdf.pdf](http://chemistrygate.com/wp-content/uploads/2022/06/Download_Kitab_Hidayatus_Salikin_Pdf.pdf)